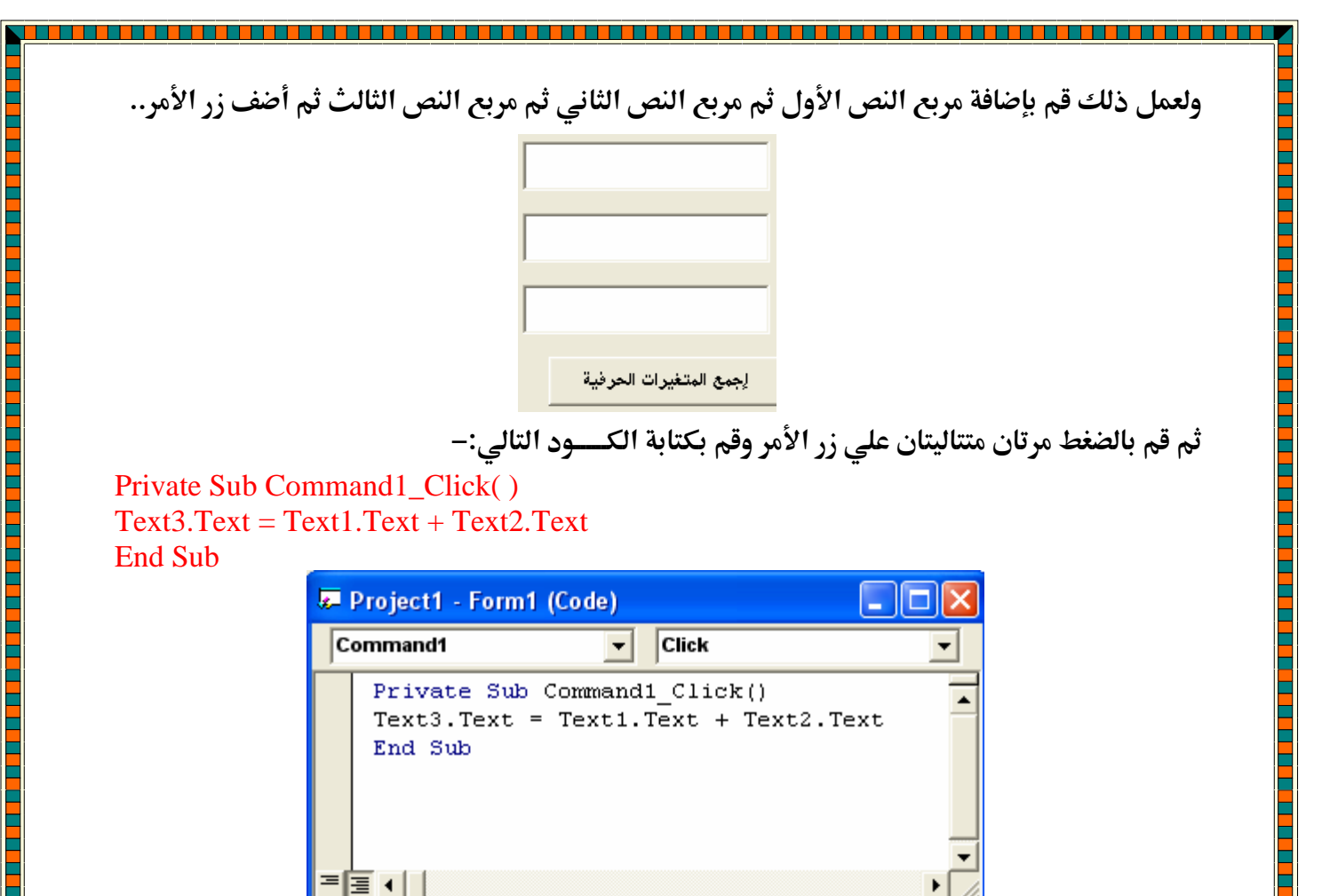

ومعنى هذا الكـود أي أن المكتوب في مربع النص الثالث يساوي مجموع ما هو مكتوب في مربع النص الأول والثاني .......... قم بتشغيل البرنامج واكتب في مربع النص الأول كلمة " عاصم" ومربع النص الثاني كلمة " حمزة" ثم قم بالضغط على زر الأمــر؟؟؟

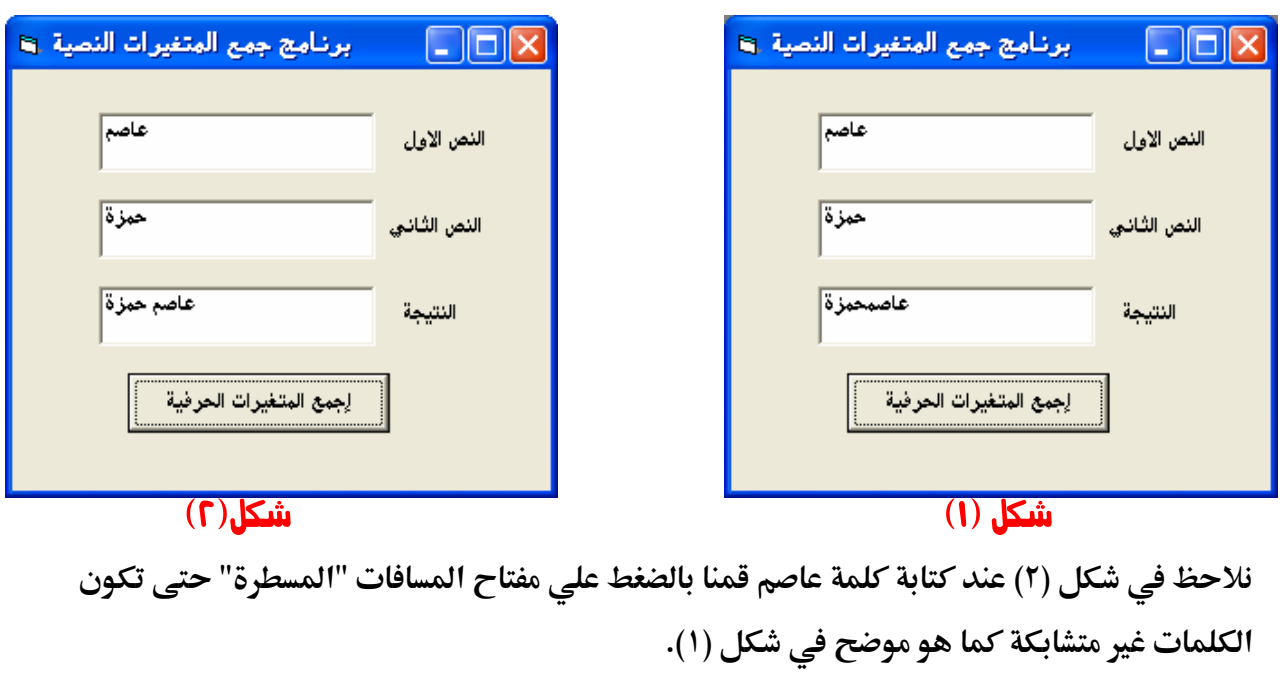

تربية نوعية – حاسب آلي

عاصم حمزة المهر